## Pourcentages (B)

Utilisez les symboles  $\leq, \geq,$  ou = pour comparer chaque pair de pourcentages.

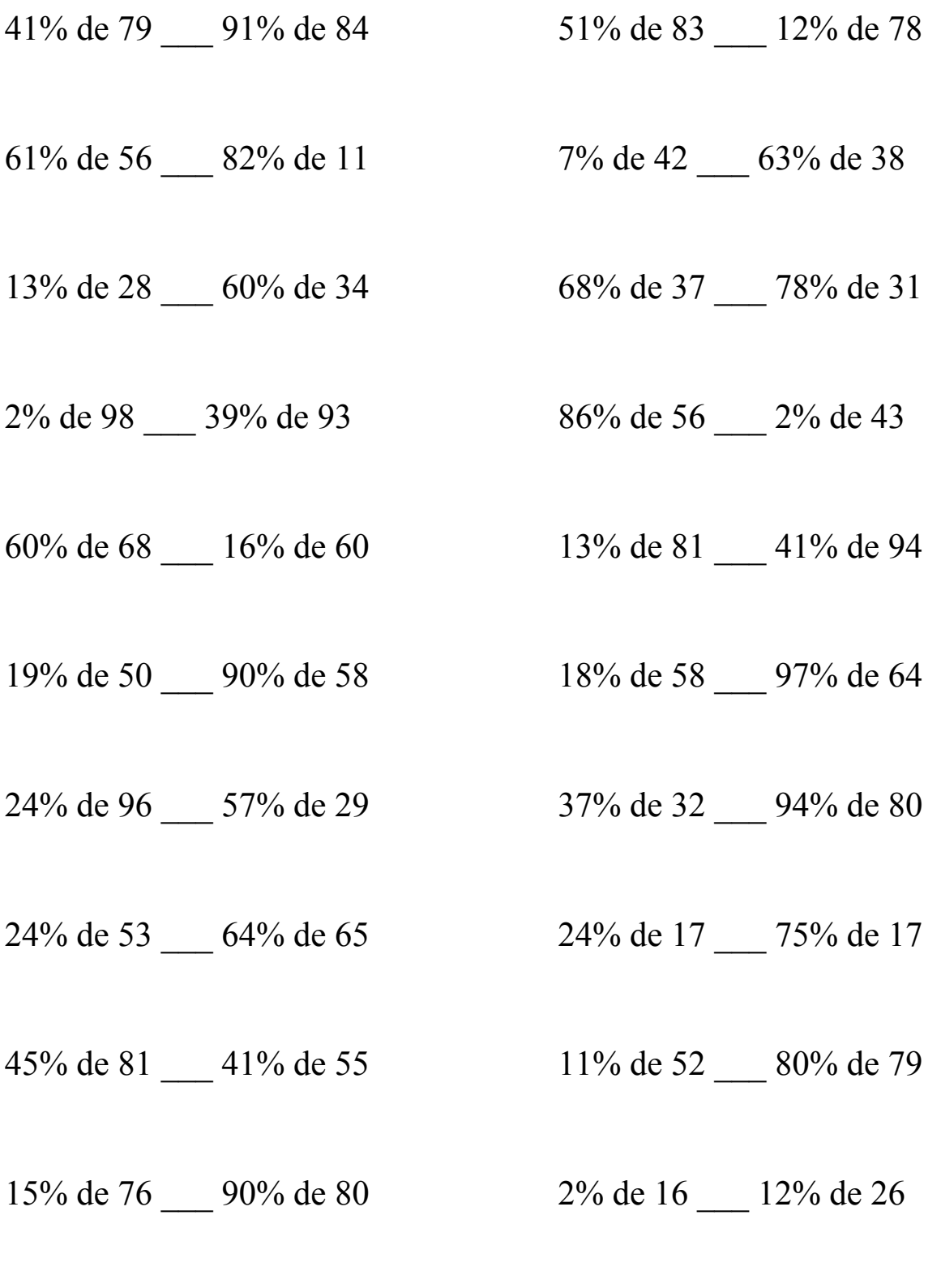

MathsLibres.com

## Pourcentages (B) Solutions

Utilisez les symboles  $\leq, \geq,$  ou = pour comparer chaque pair de pourcentages.

41% de 79 < 91% de 84 51% de 83 > 12% de 78  $32,39 < 76,44$   $42,33 > 9,36$ 

61% de 56 > 82% de 11 7% de 42 < 63% de 38  $34,16 > 9,02$  2,94 < 23,94

13% de 28 < 60% de 34 68% de 37 > 78% de 31  $3,64 < 20,4$  25,16 > 24,18

 $2\%$  de 98 < 39% de 93 86% de 56 > 2% de 43  $1,96 < 36,27$   $48,16 > 0,86$ 

60% de 68 > 16% de 60 13% de 81 < 41% de 94  $40.8 > 9.6$  10.53 < 38.54

19% de 50 < 90% de 58 18% de 58 < 97% de 64  $9,5 < 52,2$   $10,44 < 62,08$ 

24% de 96 > 57% de 29 37% de 32 < 94% de 80  $23,04 > 16,53$  11,84 < 75,2

24% de 53 < 64% de 65 24% de 17 < 75% de 17  $12,72 < 41,6$   $4,08 < 12,75$ 

45% de 81 > 41% de 55 11% de 52 < 80% de 79  $36,45 > 22,55$   $5,72 < 63,2$ 

15% de 76 < 90% de 80 2% de 16 < 12% de 26  $11,4 < 72$  0,32 < 3,12

MathsLibres.com